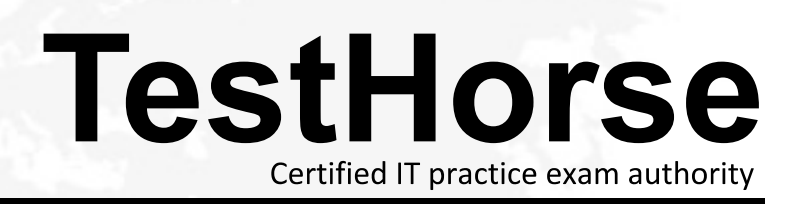

Accurate study guides, High passing rate! Testhorse provides update free of charge in one year!

# **Exam** : **E20-542**

## **Title** : VMAX3 Solutions and Design Specialist Exam for Technology Architects

# **Version** : Demo

1.A customer wants to configure a large SRDF deployment between two VMAX3 arrays. The customer has many different applications and workloads. They want to separate each into its own SRDF group. What is the maximum number of SRDF groups this configuration will support?

- A. 64
- B. 96
- C. 184
- D. 250

### **Answer:** D

2.Which legacy TimeFinder technologies are supported by TimeFinder SnapVX emulation mode?

- A. Mirror, Clone, VP Snap
- B. Mirror, Clone, Snap
- C. Mirror, VP Snap, Snap
- D. Clone, VP Snap, Snap

### **Answer:** A

3.What is the maximum number of linked targets that TimeFinder SnapVX supports?

- A. 32
- B. 128
- C. 256
- D. 1024
- **Answer:** D

4.Where will TimeFinder SnapVX snapshot deltas be stored on a VMAX3 array?

- A. Storage Resource Pool
- B. Dedicated Target Device
- C. Reserved LUN Pool
- D. Array Cache
- **Answer:** A

5.A customer has production and disaster recovery VMAX3 arrays. There is limited bandwidth between the sites. The amount of data which will be replicated by using SRDF to the disaster recovery site is slightly more than the available bandwidth allows.

- Which action is needed to accommodate the customer's need?
- A. Install an optional compression module
- B. Enable the compression license
- C. Enable compression on the RA Director
- D. Enable the Fast Write feature on the SRDF Group

### **Answer:** A